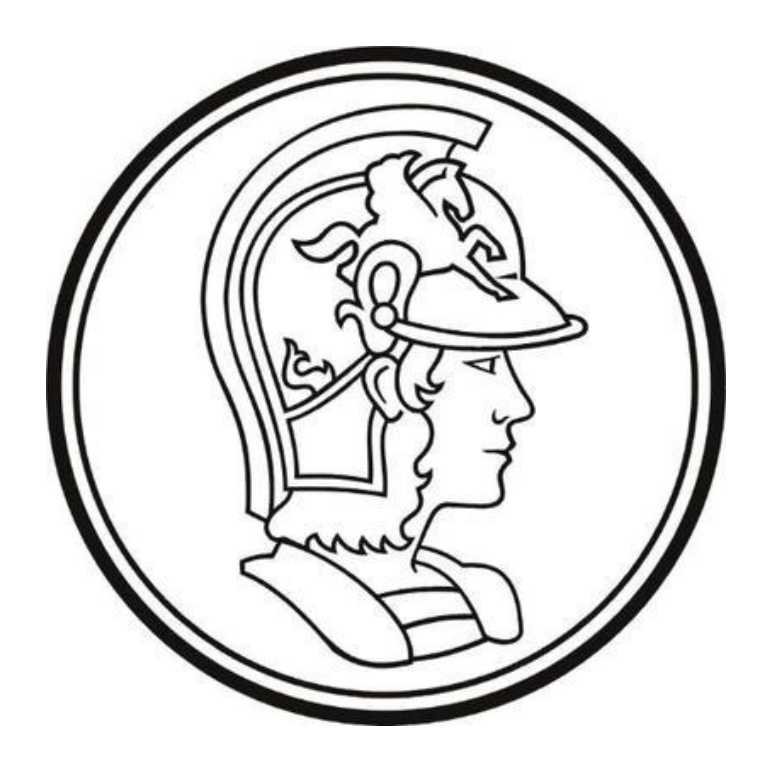

## Escola Politécnica da Universidade de São Paulo

# Lista D

**Nome:** Yago Neves Yang **Número USP:** 10772626 **Disciplina:** PME3380 – Modelagem de Sistemas Dinâmicos **Docentes:** Décio Crisol e Agenor Fleury

São Paulo

2020

## **SUMÁRIO**

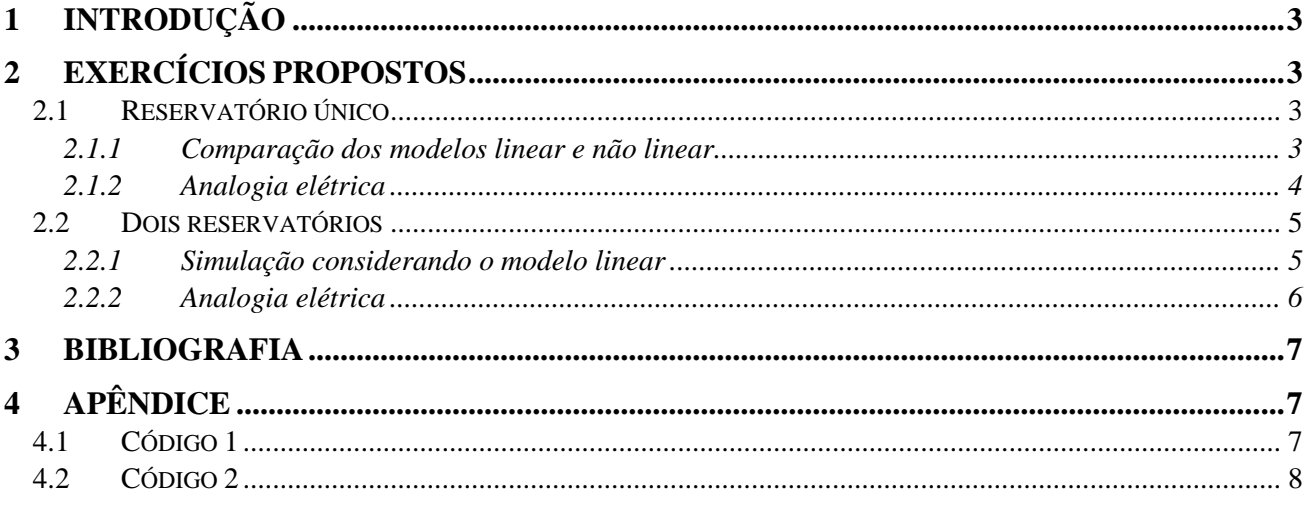

## **1 INTRODUÇÃO**

O objetivo da quarta lista é fazer a comparação da resposta dos sistemas de reservatórios estudados nas listas anteriores para os modelos lineares e não lineares associados à modelagem destes sistemas. Além disso, também será feito uma breve análise com relação à analogia entre estes sistemas fluídicos e sistemas elétricos equivalentes.

## **2 EXERCÍCIOS PROPOSTOS**

#### **2.1 Reservatório único**

#### **2.1.1 Comparação dos modelos linear e não linear**

Para o primeiro exercício, será feita a comparação entre o comportamento do nível da água em um único reservatório para os modelos linear e não linear que representam este sistema. Com tal objetivo será empregado o código 1 – com os parâmetros utilizados comentados neste – presente no apêndice ao final deste relatório.

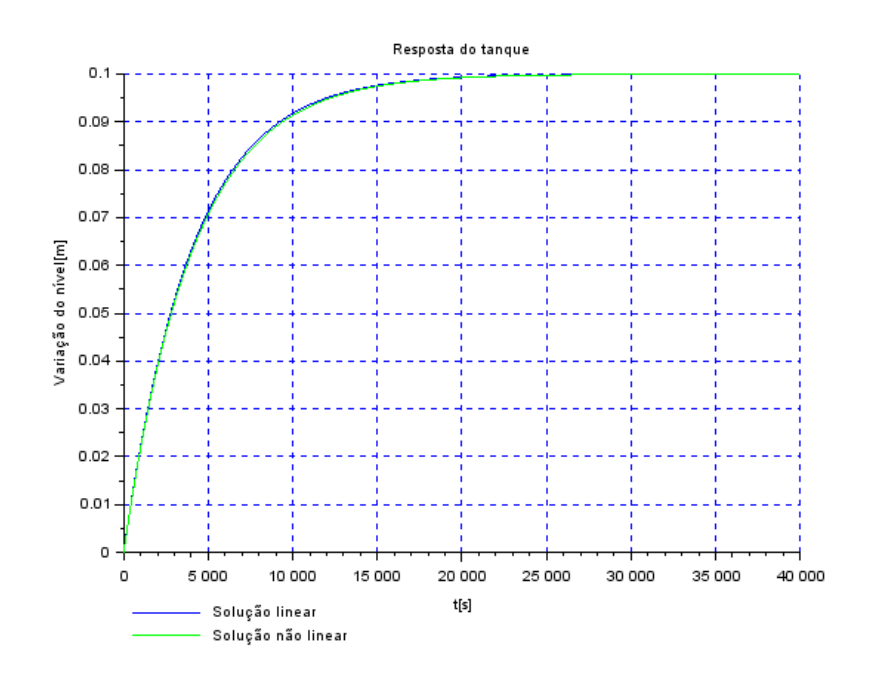

Figura 1 - Gráfico da simulação comparativa entre os modelos propostos

Observa-se que não há grandes diferenças entre os modelos linear e não linear para o caso do modelo de um reservatório.

Faz-se ainda uma breve ressalva de que o exercício requeria que fosse utilizada uma vazão de entrada nula, porém o resultado linear obtido para tal foi uma reta constante e nula e, portanto, divergente com aquilo que seria esperado (tanque esvaziando uma vez que este possui uma saída). Logo este último resultado acabou não sendo incluído neste relatório.

#### **2.1.2 Analogia elétrica**

No segundo exercício é apresentado o seguinte circuito elétrico que pode ser resolvido pela lei dos nós de Kirchoff.

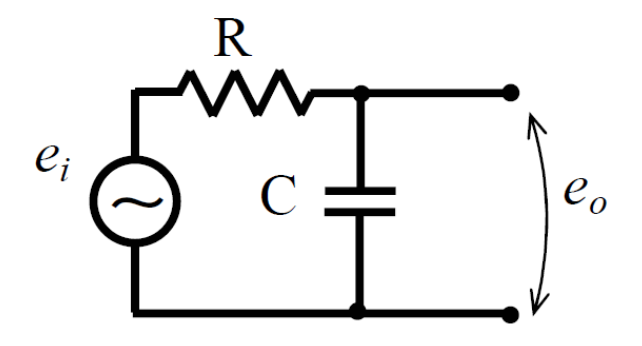

Figura 2 - Circuito para o segundo exercício

Para a malha do circuito apresentado acima, tem-se o seguinte desenvolvimento.

$$
e_i + Ri + \frac{i}{CD} = 0
$$

$$
i = \frac{dq}{dt} = \dot{q} \rightarrow e_i + R\dot{q} + \frac{q}{C} = 0 \rightarrow \dot{q} + \frac{q}{RC} + \frac{e_i}{R} = 0
$$

Pela equação diferencial obtida pode-se notar que esta apresenta certa semelhança com aquela não linear vista na terceira lista para o caso de um reservatório. Assim para valores de  $e_i$ , R e C adequados de forma que as constantes de ambas as equações fiquem similares, é esperado que ambas as equações diferenciais retornem resultados numéricos semelhantes dentro de suas respectivas grandezas envolvidas.

#### **2.2 Dois reservatórios**

#### **2.2.1 Simulação considerando o modelo linear**

Neste terceiro exercício será feita a simulação do sistema composto por dois reservatórios considerando-se o modelo linear desenvolvido na lista anterior a esta. O sistema linear referente à tal sistema pode ser definido da seguinte maneira.

$$
x = \begin{bmatrix} x_1 \\ x_2 \end{bmatrix}
$$

$$
\dot{x} = Ax + Bu
$$

$$
A = \begin{bmatrix} -\frac{\rho g}{2S_1 R_1 Q_{e_c}} & \frac{\rho g}{2S_1 R_1 Q_{e_c}} \\ \frac{\rho g}{2S_2 R_1 Q_{e_c}} & \frac{1}{S_2} \cdot \left( -\frac{\rho g}{2R_2 Q_{e_c}} - \frac{\rho g}{2R_1 Q_{e_c}} \right) \end{bmatrix}
$$
  

$$
B = \begin{bmatrix} \frac{1}{S_1} \\ 0 \end{bmatrix}
$$
  

$$
y = \begin{bmatrix} y_1 \\ y_2 \end{bmatrix}
$$
  

$$
y = Cx + Du
$$
  

$$
C = \begin{bmatrix} 1 & 0 \\ 0 & 1 \end{bmatrix}
$$
  

$$
D = \begin{bmatrix} 0 \\ 0 \end{bmatrix}
$$

Para tanto será empregado o código 2 presente no apêndice deste relatório e através da execução deste chegou-se ao seguinte resultado para a variação do nível de água nos reservatórios.

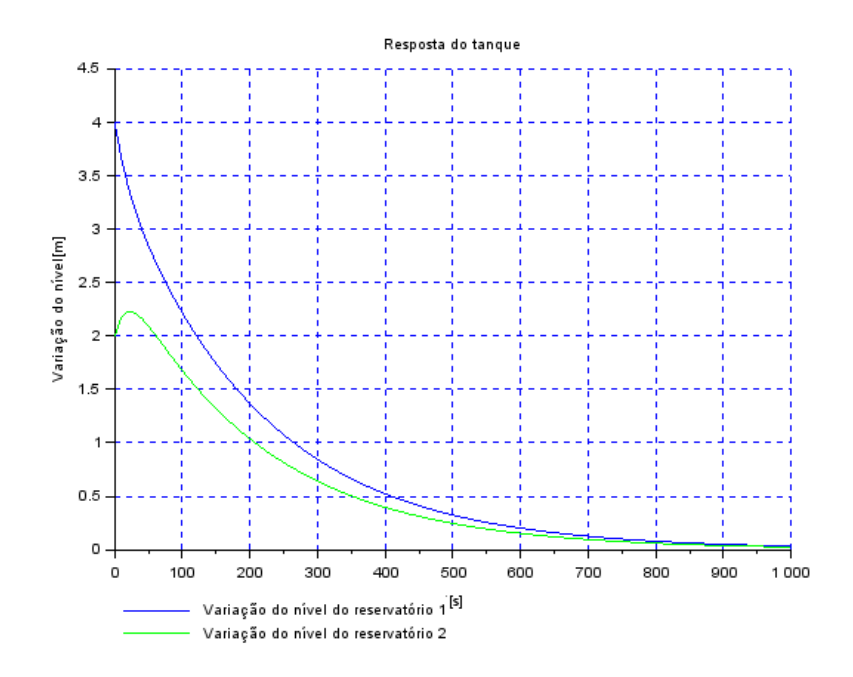

Figura 3 - Simulação do sistema de dois reservatórios para o modelo linear

#### **2.2.2 Analogia elétrica**

Por fim, para o quarto exercício pode-se empregar um raciocínio semelhante àquele utilizado para construir-se o circuito elétrico análogo ao sistema com apenas um reservatório, para construir-se o circuito análogo ao sistema com dois reservatórios. Assim, tem-se a seguinte representação para este último sistema.

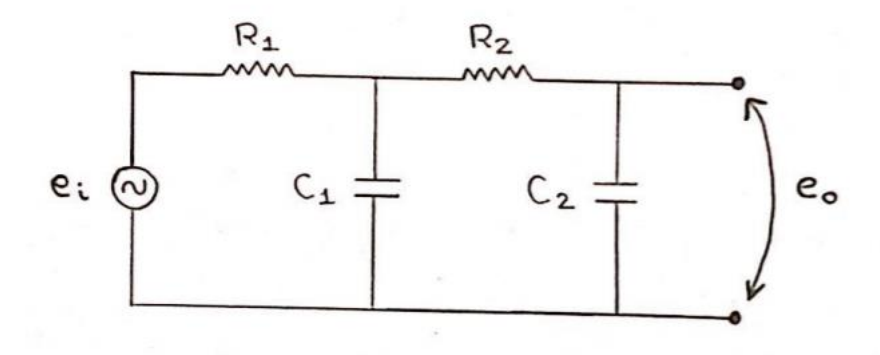

Figura 4 - Circuito elétrico análogo para o sistema com dois reservatórios

### **3 BIBLIOGRAFIA**

Autor desconhecido – **Lista D** – Acesso em 28/09/2020. Documento PDF disponível no site da disciplina de PME3380 – Modelagem de Sistemas Dinâmicos.

## **4 APÊNDICE**

#### **4.1 Código 1**

*// Simulação do sistema linear - Um reservatório* clear all

*// Parâmetros:* S=10; *// [m^2] Area da seção transversal do reservatório* rho=1000; *// [kg/m^3] Massa específica da água* g=10; *// [m/s^2] Aceleração da gravidade na superfície da Terra* R=2\*10^8; *// [Pa/(m^3/s)^2] Paraâmetro que relaciona pressão e vazão* ho=2; *// [m] Nível do reservatório em regime* hi=0.1; *// [m] Nível adicional desejado* Qei=(1/2)\*sqrt(rho\*g/(R\*ho))\*hi; *// [m^3/s] Vazão na entrada*

*// Definindo o sistema linear usando o comando syslin:*  $A=(-1/(2*S))^*sqrt(rho*g/(R*ho));$  $B=1/S$ ;  $C=1$ :  $D=0$ : tanque=syslin('c',A,B,C,D); *// O parâmetro 'c' indica que o sistema é contínuo no tempo*

*// Condição inicial:* x0=0; *// [m] Desvio inicial do nível em relação ao equilíbrio // Vetor de instantes de tempo:*  $t=0:10:40000$ ; *// Vetor de entradas:*  $u=Qei*ones(t);$ 

*// Sistema não linear: // Cálculo da vazão para o sistema não linear:* Qei\_nl=sqrt(rho\*g\*(ho+hi)/R); *// Definição da função que implementa a entrada Qe:* function **u**=Qe(**t**) **u**=Qei\_nl; endfunction *// Definição da função que implementa a equação não linear:* function  $\text{hdot}$ =tanque  $\text{nlin}(\mathbf{t}, \mathbf{h})$ **hdot**=(-sqrt(rho\*g\***h**/R)+Qe(**t**))/S endfunction *// Simulando o sistema linear usando o comando csim:*  $[y,x] = c \operatorname{sim}(u,t,t)$ *// Simulando o sistema não linear usando a função ode:*

 $h = ode(ho,t(1),t,tanque_nlin);$ *// Plotando os resultados:* plot2d(t',[y',(h-ho)'],[2,3],leg="Solução linear@Solução não linear"); *// Título da figura e nomeando os eixos:* xtitle("Resposta do tanque","t[s]","Variação do nível[m]"); *// Colocando uma grade azul no gráfico:* xgrid(2)

### **4.2 Código 2**

*// Simulação do sistema linear - Um reservatório* clear all

*// Parâmetros:*

S1 = 10.0; *// Área da seção transversal do reservatório 1 [m^2]*  $R1 = 2*10^8$ ; // Perda de carga do reservatório 1 [Pa/((m<sup> $\triangle 3*$ s)^2)]</sup> S2 = 7.5; *// Área da seção transversal do reservatório 2 [m^2]*  $R2 = 10^{8}$ ; // Perda de carga do reservatório 2 [Pa/((m<sup> $3*$ s)^2)]</sup> rho = 1000.0; *// Massa específica da água [kg/m^3]* g = 10.0; *// Aceleração da gravidade [m/s^2]* ho=2; *// [m] Nível do reservatório 1 em regime* hi=0.1; *// [m] Nível adicional desejado* Qei=(1/2)\*sqrt(rho\*g/(R\*ho))\*hi; *// [m^3/s] Vazão na entrada*

*// Definindo o sistema linear usando o comando syslin:* A=[(-rho\*g)/(R1\*S1\*Qei),(rho\*g)/(R1\*S1\*Qei);(rho\*g)/(R1\*S2\*Qei),(-  $1/S2$ <sup>\*</sup>(((rho<sup>\*</sup>g)/(2\*R2\*Qei))+((rho\*g)/(2\*R1\*Qei)))];  $B = [1/S1:0]$ ;  $C=[1,0;0,1]$ ;  $D=[0:0]$ ; tanque=syslin('c',A,B,C,D); *// O parâmetro 'c' indica que o sistema é contínuo no tempo*

#### *// Condição inicial:*

x0\_1=4; *// [m] Desvio inicial do nível do reservatório 1 em relação ao equilíbrio* x0\_2=2; *// [m] Desvio inicial do nível do reservatório 2 em relação ao equilíbrio // Vetor de instantes de tempo:*  $t=0:10:1000$ ; *// Vetor de entradas:* u=Qei\*ones(t);

*// Simulando o sistema linear usando o comando csim:*  $[y,x] = c \text{sim}(u,t,t)$ ,tanque, $[x0_1;x0_2]$ ; *// Plotando os resultados:* plot2d(t',[x(1,:)',x(2,:)'],[2,3],leg="Variação do nível do reservatório 1@Variação do nível do reservatório 2"); *// Título da figura e nomeando os eixos:* xtitle("Resposta do tanque","t[s]","Variação do nível[m]"); *// Colocando uma grade azul no gráfico:*  $xgrid(2)$